**Photoshop Portraiture Plugin**

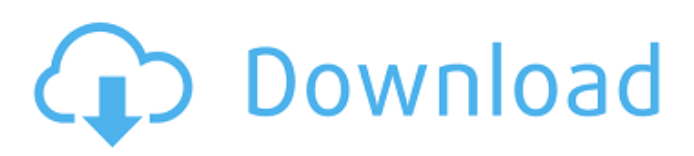

# **Portraiture Plugin For Photoshop 7.0 Free Download For Windows 10 64 Bit Crack With Keygen Free Download [Updated-2022]**

Photo courtesy of Flickr user DukeHagerman History of Photoshop Before Photoshop was released, image editing was a tedious task. It was made with "frame-by-frame" manipulation of the pixels of an image. However, the concept of layers made the process much easier and more reliable. A layer contains a set of pixels that together produce an image. The pixels in a layer can be moved around, blurred, or distorted, and adjusted to be full or partial transparent. Each layer can contain other layers. The idea that an image is composed of layers is quite logical, as it is the way a human brain or any sort of computer processes a threedimensional model. Adobe Photoshop 1.0 was released on May 7, 1996, and was supported on the Mac and Microsoft Windows platforms. It was the first version of Photoshop to allow for layer and group editing. Adobe went on to develop the next version of Photoshop on February 5, 1997, and it made a major change in the way images were created. It allowed greater control and more intricate editing. As such, Photoshop 2.0 was technically the first "real" Photoshop, as it featured many of the edits and shortcuts we recognize today. It also made one other significant change that is still used in Photoshop: the ability to cut and paste layers to other layers. Adobe Photoshop 2.5 was released on August 20, 1999. In addition to being a major upgrade for Windows users, it featured the "Smart Objects," layer masks, and the ability to create and edit grayscale images. Adobe Photoshop CS 1.0, released in March 2002, went a long way in bringing together the Photoshop workflow, enabling users to create and edit images at the same time. You can now create, edit, save and print a single file at the same time. CS stands for "Creative Suite," which refers to Adobe Photoshop CS and Adobe Photoshop Elements. The software was redesigned to improve workflow and performance; now you can edit an image in Elements, save, and print at the same time. You can use the program with both the new Adobe Creative Suite 3 and the previous editions. The entire Creative Suite program runs on both Mac and Windows. The program is available as a single software package, known as Adobe Creative Suite 3. Adobe says Photoshop Elements 9.0 enables users to take a "photographic approach to editing" with the program's new non

#### **Portraiture Plugin For Photoshop 7.0 Free Download For Windows 10 64 Bit Free Download**

Adobe Photoshop Elements is a cross-platform graphics editor that comes with basic editing features for common image editing applications. This article will show you how to upgrade Photoshop Elements to the latest version and solve the unknown upgrade error. How to update Photoshop Elements 14 I have included a couple of simple steps to upgade Photoshop Elements to the latest version. 1. Download and install a new version of Photoshop Elements. You can download a new version directly from Adobe. Or you can download Photoshop Elements for free from our website. 2. Enter the location where you want to save the new version. 3. Install the new version. 4. Open Photoshop Elements, then click on the Photoshop Elements icon on the Dock or the application icon on the desktop. 5. Click on the Upgrade button to proceed. 6. Enter your product key. 7. Click on the Start button. 8. Proceed with your upgrade. 9. Change the desktop background or use the option of choosing the default one. 10. Use the onscreen keyboard to make the necessary changes in the upgrade. How to repair Photoshop Elements 14 Error 7078 If you have a Photoshop Elements error message 7078 in the display then you will need to repair the system. You can repair the system by using the "repair" option located on the control panel. Note: Your current Photoshop Elements software will not be overwritten, hence you will lose your new or old information. 1. Access the Adobe Photoshop Elements Control Panel by pressing the appropriate keyboard shortcut. 2. Click on the repair option. 3. Enter your product key. 4. Click on the Start button to repair the system. How to upgrade Photoshop Elements without losing your information Even if you upgrade Photoshop Elements without using the on-screen keyboard, you can still repair the system by using your mouse on the screen. Simply follow these steps: 1. Click on the Plus icon. 2. Press and hold the Alt + Tab key. 3. Select the Upgrade option. 4. Locate the desired version of Photoshop Elements. Click on the upgrade option. 5. Click on the Start button. 6. Enter your product key. 7. Click on the Start button to repair the system. This method also has some advantages. Although you don 05a79cecff

# **Portraiture Plugin For Photoshop 7.0 Free Download For Windows 10 64 Bit Crack+ With License Code [32|64bit]**

Mechanisms of the myocardial protective action of sodium nitroprusside: in situ myocardial blood flow, energy metabolism and the mitochondrial membrane potential in the ischemic-reperfused rat heart. The myocardial protective action of sodium nitroprusside (SNP) was examined in the ischemic-reperfused rat heart with special reference to in situ myocardial blood flow (MBF), oxygen metabolism, and mitochondrial membrane potential (Deltamax) using the fluorescent probes 2-[1-(2-nitro-1,3-benzoxadiazol-4-yl)ethyl]-1,3-dihydro-5-phenyl-2H-1,4-benzodiazepin-2-one (NBD-C6) and rhodamine 123  $(Rh-123)$ . Changes in MBF were quantified from changes in the NBD fluorescence intensity in the ischemic area (lambda(ex) = 460 nm, lambda(em) = 520 nm). After 30 min of occlusion, MBF in the ischemic area was not significantly different from that of the normal area. After reperfusion of 30 min, MBF in the ischemic area significantly increased to 113 +/- 22% (P

### **What's New In Portraiture Plugin For Photoshop 7.0 Free Download For Windows 10 64 Bit?**

Q: Prove that the intersection of all subset of a topology that contains a point is exactly the point. I know that there is something very elementary I am missing. I've already checked the definition of topology and in the first part I've shown it is an axiom. So all the subset I've shown is open, closed, or empty. My question is how do I know that any subset of a point? Can't we say that a set is a subset of the empty set? How do I know that the intersection of every subset of a point is the point itself? A: The proof can be started as follows: 1) The intersection of every family of subsets is a subset. 2) Any subset of the topology \${\cal T}\$ at \$a \in X\$ is a family of subsets of \$X\$. Therefore, the intersection of every subset of  ${\cal S}$ \cal T}\$ at \$a\$ is an element of  ${\cal S}$ \cal T}\$. This element is precisely \$a\$. Structural and kinetic properties of the nicotinamide cofactor of the ADP-ribosyl cyclase of Bordetella pertussis. The nicotinamide cofactor of the ADP-ribosyl cyclase of Bordetella pertussis (ATP-ribosyl cyclase) was found to consist of the coenzyme nucleoside 5'-methylthioadenosine linked to nicotinamide via an alkyl chain with a long fatty acyl side-chain. The enzyme inhibited by NAD(P)H had a Km of 0.3 mM, corresponding to a Vmax of 250 mumol cyclized ADP-ribose min-1 mg-1 and a concentration of inhibitor in excess of the Km of 3 mM. The low Km was unaffected by 0.2 mM ATP and was reduced by 2 mM ADP and 2 mM GTP, but ADP-ribose itself was a noncompetitive inhibitor, and GDP and GDP-mannose were only partially inhibitory. The fatty acyl side-chain at the nicotinamide terminus was essential for enzyme activity, and short- and long-chain alkylnicotinamides had comparable Km's. The enzyme contained in the order of 50 mumol NAD-ADP-ribose min-1 mg-1 and 0.5 mmol NAD-ADP-ribose

# **System Requirements For Portraiture Plugin For Photoshop 7.0 Free Download For Windows 10 64 Bit:**

Each build will be tested on Windows 7 32/64-bit, Windows 8 64/32-bit, Windows Server 2008 64/32-bit and Windows Server 2012 64/32-bit. 1.6.1 This is a hotfix release for patch 1.6. The hotfix addresses an issue with Global Cooldown reduction that occurred in earlier builds. Changes: - Reduced the amount of Global Cooldown reduction from 3 to 2 per 2 second class change. - Fixed an issue where the Gem Frost and Ice Lance skills were having the

Related links:

<http://adomemorial.com/2022/07/01/150-photoshop-shape-packs-for-free-download/> <https://newcity.in/2022/07/01/20-best-adobe-photoshop-video-tutorials-in-2022/> [https://warganesia.id/upload/files/2022/07/JGFLS2M7qbNMmY23KMUu\\_01\\_37c4b016a6180a9bd1b6e563536e7df9\\_file.pdf](https://warganesia.id/upload/files/2022/07/JGFLS2M7qbNMmY23KMUu_01_37c4b016a6180a9bd1b6e563536e7df9_file.pdf) <https://apnapost.com/wp-content/uploads/2022/07/debbfar.pdf> <http://pearlhmmph.com/wp-content/uploads/2022/07/fuzedv.pdf> [https://www.kazitlearn.kz/wp-content/uploads/2022/07/how\\_to\\_add\\_downloaded\\_shapes\\_in\\_photoshop.pdf](https://www.kazitlearn.kz/wp-content/uploads/2022/07/how_to_add_downloaded_shapes_in_photoshop.pdf) <https://jacobeachcostarica.net/wp-content/uploads/2022/07/shatabb.pdf> <https://www.usasean.org/system/files/webform/board-director-application/bios/parsneil522.pdf> <http://www.hony.nl/?p=72175> <https://list-your-blog.com/wp-content/uploads/2022/07/jarvest.pdf> <https://www.careerfirst.lk/sites/default/files/webform/cv/free-download-driver-photoshop-cs3-portable.pdf> [https://kaalama.org/upload/files/2022/07/5lqzKcuWfa92xxIWAxmP\\_01\\_76b53fa7619bbc47c75056b6a8f27bce\\_file.pdf](https://kaalama.org/upload/files/2022/07/5lqzKcuWfa92xxIWAxmP_01_76b53fa7619bbc47c75056b6a8f27bce_file.pdf) <https://www.northbrookfield.net/sites/g/files/vyhlif3576/f/uploads/abatement.pdf> [https://kirschenland.de/wp-content/uploads/2022/07/Download\\_Photoshop\\_CS6\\_for\\_2020.pdf](https://kirschenland.de/wp-content/uploads/2022/07/Download_Photoshop_CS6_for_2020.pdf) [http://18.138.249.74/upload/files/2022/07/B4mlTrY2wwlCTLUfidlV\\_01\\_cd7c6e85f6cb49b4b70e59ee446c831c\\_file.pdf](http://18.138.249.74/upload/files/2022/07/B4mlTrY2wwlCTLUfidlV_01_cd7c6e85f6cb49b4b70e59ee446c831c_file.pdf) <https://www.reperiohumancapital.com/system/files/webform/leoremma316.pdf> [https://secureservercdn.net/160.153.138.105/7be.830.myftpupload.com/wp](https://secureservercdn.net/160.153.138.105/7be.830.myftpupload.com/wp-content/uploads/2022/07/leonquar.pdf?time=1656642687)[content/uploads/2022/07/leonquar.pdf?time=1656642687](https://secureservercdn.net/160.153.138.105/7be.830.myftpupload.com/wp-content/uploads/2022/07/leonquar.pdf?time=1656642687) [https://homedust.com/wp-content/uploads/photoshop\\_metal\\_layer\\_styles\\_free\\_download.pdf](https://homedust.com/wp-content/uploads/photoshop_metal_layer_styles_free_download.pdf)

<https://ksycomputer.com/adobe-photoshop-cs4-9-free-download/>

<https://www.americangeosciences.org/system/files/webform/roy/photoshop-cs6-compressed-download.pdf>